## **DAFTAR PUSTAKA**

- [1] "Pertanyaan dan Jawaban terkait Coronavirus," *World Health Organization, South-East Asia, Indonesia*, 2020. [Online]. Available: https://www.who.int/indonesia/news/novel-coronavirus/qa-for-public. [Accessed: 01-Aug-2020].
- [2] B. L. Tesini, "Coronaviruses and Acute Respiratory Syndromes (COVID-19, MERS, and SARS)," *MSD Manual Professional Version*, 2020. [Online]. Available: https://www.msdmanuals.com/professional/infectiousdiseases/respiratory-viruses/coronaviruses-and-acute-respiratorysyndromes-covid-19-mers-and-sars. [Accessed: 20-Nov-2020].
- [3] S. T. P. COVID-19, "[SALAH] WHO Sebut Penularan Corona Tak Lagi Hanya Lewat Droplet Tapi Juga Udara," *covid19.go.id*, 2020. [Online]. Available: https://covid19.go.id/p/hoax-buster/salah-who-sebut-penularancorona-tak-lagi-hanya-lewat-droplet-tapi-juga-udara. [Accessed: 01-Aug-2020].
- [4] S. O. Alam and S. O. Alam, "Puluhan Ribu Pasien Corona Alami Kerusakan Paru Permanen Setelah Sembuh," *detikHealth*, 2020. [Online]. Available: https://health.detik.com/berita-detikhealth/d-5066636/puluhanribu-pasien-corona-alami-kerusakan-paru-permanen-setelah-sembuh. [Accessed: 01-Aug-2020].
- [5] A. U. Pramudiarja, "Beredar Penampakan Paru-paru yang Terinfeksi Virus Corona COVID-19," *detikHealth*, 2020. [Online]. Available:

https://health.detik.com/berita-detikhealth/d-4901819/beredar-penampakanparu-paru-yang-terinfeksi-virus-corona-covid-19. [Accessed: 01-Aug-2020].

- [6] "Kamus Besar Bahasa Indonesia (KBBI)," *kbbi.web.id*. [Online]. Available: https://kbbi.web.id/segmentasi.
- [7] E. J. Ashari, "Identifikasi objek alzheimer pada citra aksial magnetic resonance image (MRI) dengan metode active contour berdasarkan nilai clinical dementia rating (CDR)," Universitas Jenderal Soedirman.
- [8] A. R. Subhi, "Identifikasi objek alzheimer citra coronal otak magnetic resonance image (MRI) dengan metode active contour berdasarkan nilai clinical dementia rating (CDR)," Universitas Jenderal Soedirman, 2015.
- [9] M. M. Afif, "Deteksi Kontur Luar Citra Sel Darah Putih Menggunakan Metode Active Contour," Universitas Jenderal Soedirman, 2016.
- [10] F. R. Firmanda, "Identifikasi Jumlah, Diameter, Keliling Dan Kontur Citra Sel Darah Putih Menggunakan Metode Aktive Contour," Universitas Jendra Soedirman, 2017.
- [11] R. R. Dewi, "Deteksi Kromatin Pada Sel Blast Menggunakan Metode Active Contour," Universitas Jenderal Soedirman, 2019.
- [12] "Mengenal Reseptor ACE2, 'Pintu Masuk' Virus Covid-19," *Fakultas Farmasi Universitas Gajah Mada*, 2020. [Online]. Available: https://farmasi.ugm.ac.id/id/mengenal-reseptor-ace2-pintu-masuk-viruscovid-19. [Accessed: 20-Nov-2020].
- [13] T. Kurniasih, *SISTEM ORGAN MANUSIA*. Yogyakarta: DEEPUBLISH, 2018.
- [14] N. Azmi, "Gambaran Kondisi Paru-paru Pasien Terinfeksi COVID-19," *hellosehat.com.* 2020. [Online]. Available: https://hellosehat.com/infeksi/covid19/kondisi-paru-pasien-covid-19/#gref. [Accessed: 20-Nov-2020].
- [15] W. de Jong, *KANKER, APAKAH ITU?* Jakarta: Arcan, 2002.
- [16] P.-X. Lu and S. Qasba, "Chest Xray Masks and Labels," *kaggle.com*, 2018. [Online]. Available: https://www.kaggle.com/nikhilpandey360/chest-xraymasks-and-labels/data.
- [17] L. D. G.Patelli, F.Besana, S. Paganoni, A. Lenzi, F. Codazzi and C. S. Mare, G.Esposito, "COVID-19 case," 2020.
- [18] E. Prasetyo, *Pengolahan Citra Digital dan Aplikasinya Menggunakan Matlab*. Yogyakarta: Andi Publisher, 2012.
- [19] P. N. Andono, T. Sutojo, and Muljono, *Pengolahan Citra Digital*. Yogyakarta: ANDI OFFSET, 2017.
- [20] R. (NIH/CC/DRD) [E] Summers, "Chest Xray," *nihcc.app.box.com*, 2017. [Online]. Available: https://nihcc.app.box.com/v/ChestXray-NIHCC.
- [21] D. D. Smith *et al.*, "Cases," *radiopaedia.org*. [Online]. Available: https://radiopaedia.org/cases/.
- [22] A. Kadir and A. Susanto, *Teori dan Aplikasi Penglahan Citra*. Yogyakarta: ANDI OFFSET, 2013.
- [23] S. Madenda, *PENGOLAHAN CITRA DAN VIDEO DIGITAL Teori, Aplikasi*

*dan Pemrograman Menggunakan MATLAB*. Jakarta: Erlangga, 2015.

- [24] H. Al Fatta, "KONVERSI FORMAT CITRA RGB KE FORMAT GRAYSCALE MENGGUNAKAN VISUAL BASIC," vol. 2007, no. November, pp. 1–6, 2007.
- [25] Yuhandri, "PERBANDINGAN METODE CROPPING PADA SEBUAH CITRA UNTUK PENGAMBILAN MOTIF TERTENTU PADA," 2019.
- [26] R. H. Sianipar, *Dasar Pemrosesan Citra Digital Dengan MATLAB*. Yogyakarta: ANDI, 2018.
- [27] N. F. Muchlis, "Deteksi kemerahan pada kulit wajah dengan teknik pengolahan citra," Universitas Islam Indonesia, 2018.
- [28] D. Candra and A. A. Supianto, *PENGOLAHAN CITRA SATELIT DENGAN MATLAB*. Malang: UB Press, 2015.
- [29] D. Juju and M. Studio, *Tip & Trik Photoshop CS3*. Jakarta: PT. Elex Media Komputindo, 2008.  $1963*$
- [30] Q. Hidayati, "Kendali Lampu Lalu Lintas dengan Deteksi Kendaraan Menggunakan Metode Blob Detection," vol. 6, no. 2, 2017.
- [31] D. Putra, *Pengolahan Citra Digital*. Yogyakarta: ANDI OFFSET, 2010.
- [32] R. F. Gusa, "Pengolahan Citra Digital Untuk Menghitung Luas Daerah Bekas Penambangan Pengolahan Citra Digital untuk Menghitung Luas Daerah Bekas Penambangan Timah," no. December, 2015.
- [33] F. Basyid and K. Adi, "SEGMENTASI CITRA MEDIS UNTUK PENGENALAN OBJEK KANKER MENGGUNAKAN METODE ACTIVE CONTOUR," vol. 3, no. 3, pp. 209–216, 2014.

[34] INDARYANTO, "SEGMENTASI OBYEK SEMI-OTOMATIS MENGGUNAKAN METODE REGION MERGING MAXIMAL SIMILARITY BERBASIS ALGORITMA MEAN SHIFT DAN NORMALIZED CUTS," Universitas Dian Nuswantoro Semarang, 2013.

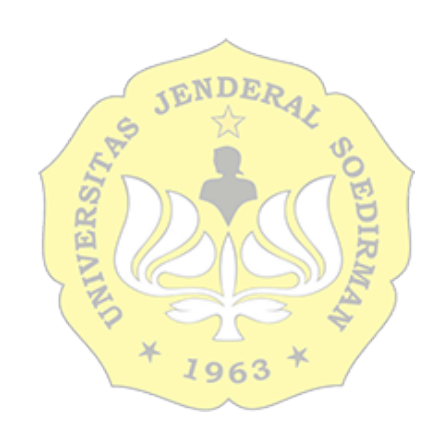